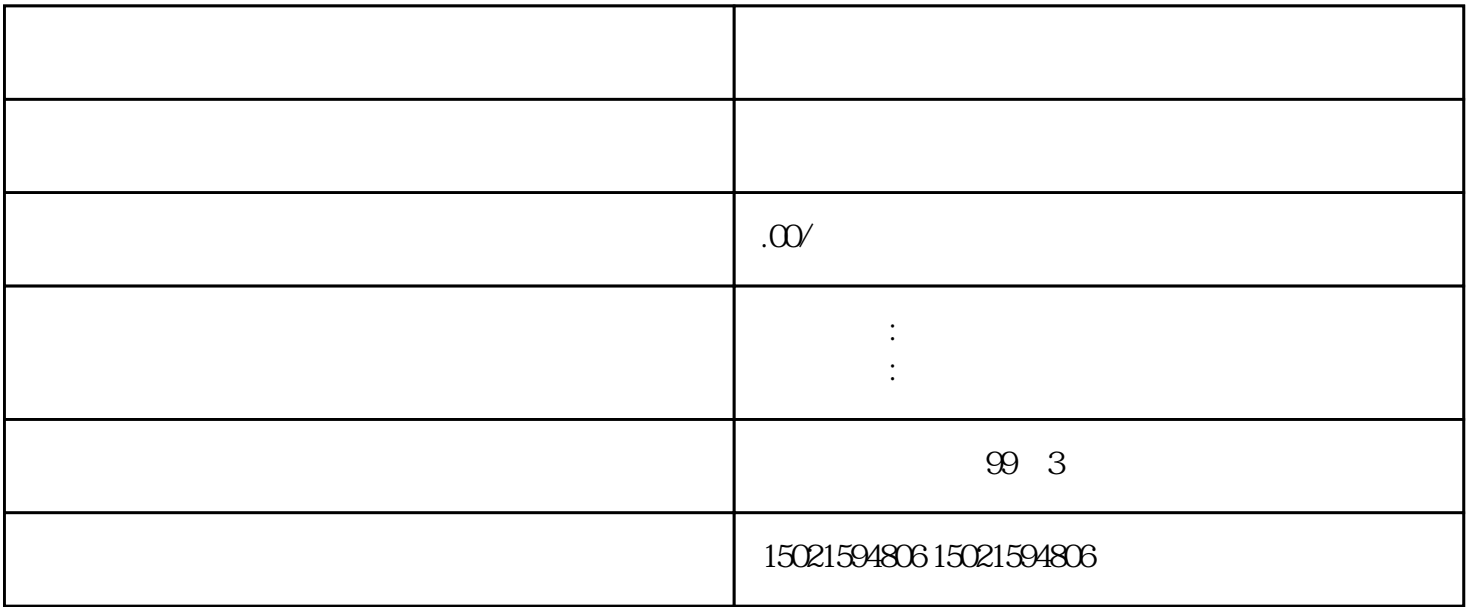

 $\mathfrak{m}$ , and  $\mathfrak{m}$  of  $\mathfrak{m}$ ;  $\mathfrak{m}$